## Comprovante de Inscrição e de Situação Cadastral

## Contribuinte,

Confira os dados de Identificação da Pessoa Jurídica e, se houver qualquer divergência, providencie junto à RFB a sua atualização cadastral.

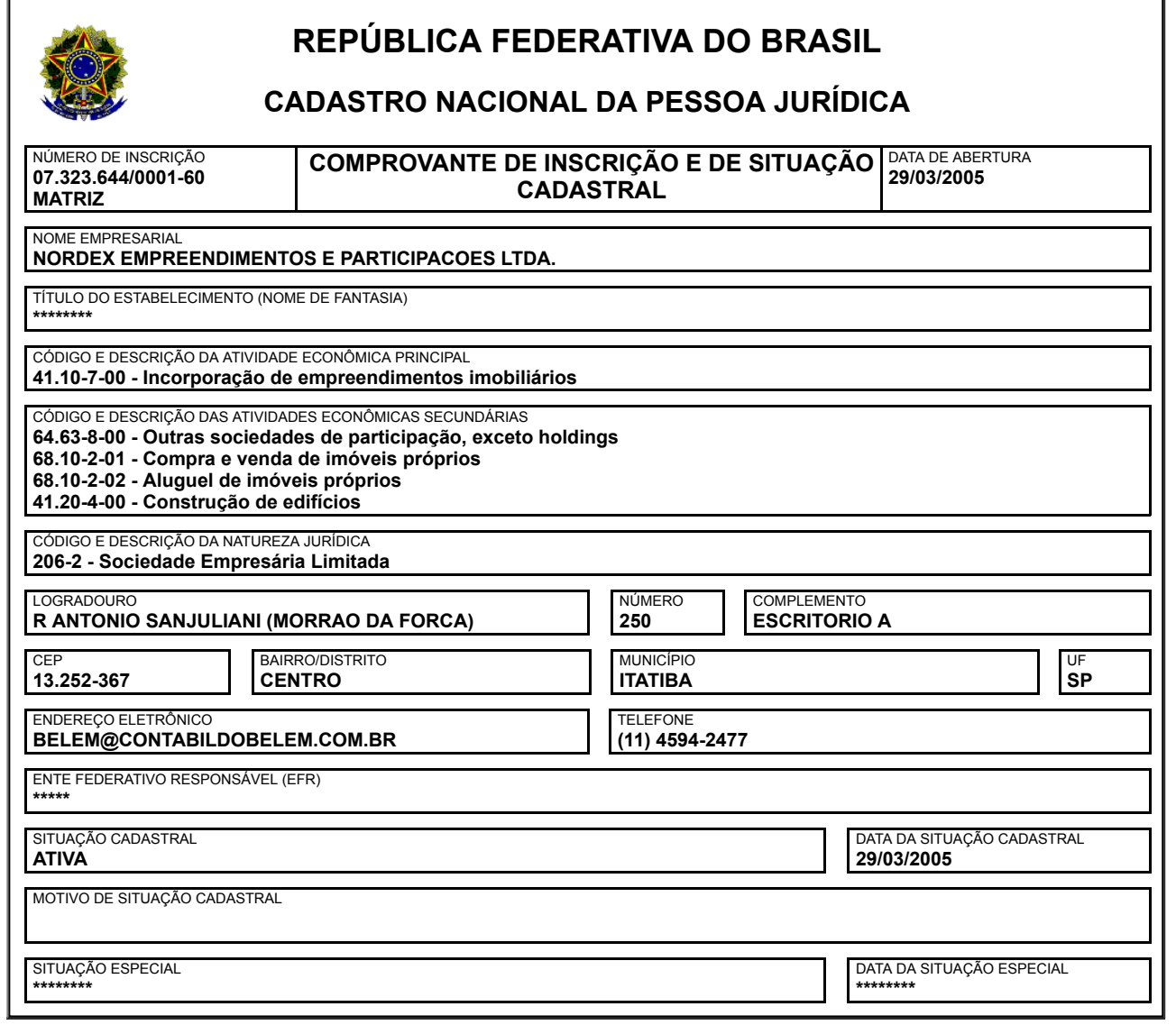

Aprovado pela Instrução Normativa RFB nº 1.634, de 06 de maio de 2016.

Emitido no dia 04/08/2017 às 15:35:28 (data e hora de Brasília). Página: 1/1

Consulta QSA / Capital Social Voltar

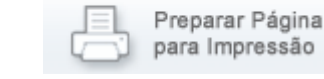

A RFB agradece a sua visita. Para informações sobre política de privacidade e uso, [clique](https://www.receita.fazenda.gov.br/Politica/Privacidade.htm) aqui. [Atualize](https://www.receita.fazenda.gov.br/Principal/AtualizaBrowser.htm) sua página